# **[LOG PIPELINE WORKFLOWS](https://www.elastic.co/training/specializations/logging/log-pipeline-workflows) COURSE INFORMATION**

Get your log data into Elasticsearch exactly how you want it, regardless of your ecosystem's complexity. This course provides a solid understanding of ingest node pipeline operations and error handling. You'll learn how to loop array values through the *foreach* processor, shuffle fields through the *rename* and *remove* processors, and set field values with hard-coded or dynamic values through the *set* processor. You will also learn how to handle failure on the processor level as well as on the pipeline level. After completing this course, you will be able to develop your own powerful log pipelines.

## **LESSONS**

*All lessons include a hands-on lab.*

#### **What is a Pipeline?**

What are pipelines and why do we need them for data processing? Explore the components that make up a pipeline — ingest node, ingestion pipeline definition, and processors. Learn about the APIs Elasticsearch provides for pipeline operations like creation, removal, and simulation.

### **Shuffling Fields with the** *rename* **/***remove* **Processors**

Learn to rename a field as well as how to remove unnecessary fields.

### **Looping with the** *foreach* **Processor**

Learn about the looping feature of the ingestion pipeline. Learn tips for looping operations such as looping sub levels of arrays

#### **Assigning Values with the** *set* **Processor**

Set a field's value in various ways such as hard-coding, referencing another field's value, and composite values based on multiple field values in a document.

#### **Error Handling with the** *fail* **Processor**

Raise exceptions if something incorrect happened in the pipeline operation, and handle them through the *on\_failure* configuration.

ტეგ **Audience**

> Software Developers Software Engineers Data Architects System Administrators DevOps

**Duration** 2-3 hours

曰 **Language** English

#### **Prerequisites**

We recommend taking the following foundational courses (or having equivalent knowledge):

- [Elasticsearch Engineer I](https://www.elastic.co/training/elasticsearch-engineer-1)
- [Elasticsearch Engineer II](https://www.elastic.co/training/elasticsearch-engineer-2)

#### **Requirements** Fial

- Stable internet connection
- Mac, Linux, or Windows
- Latest version of Chrome or Firefox (other browsers not supported)
- Disable any ad blockers and restart your browser before class

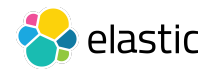